## Working with a Presentation Application

Presentation applications have a *graphical user interface* (GUI). A presentation GUI is very similar to the GUIs in applications you have probably used more frequently, such as word processing applications. The interface provides menus that list the actions a user can take. The GUI also provides icons that represent commands on the menus. Icons are grouped together in toolbars.

The Slide Show menu is one feature that presentation applications do not share with the GUIs of other types of applications. You can use the Slide Show menu to view the show as it will appear when delivered. You can also choose among several options for how the show is delivered. You can record narration for a show if you will not be presenting it in person. Finally, you can create special effects such as action buttons, animations, and transitions.

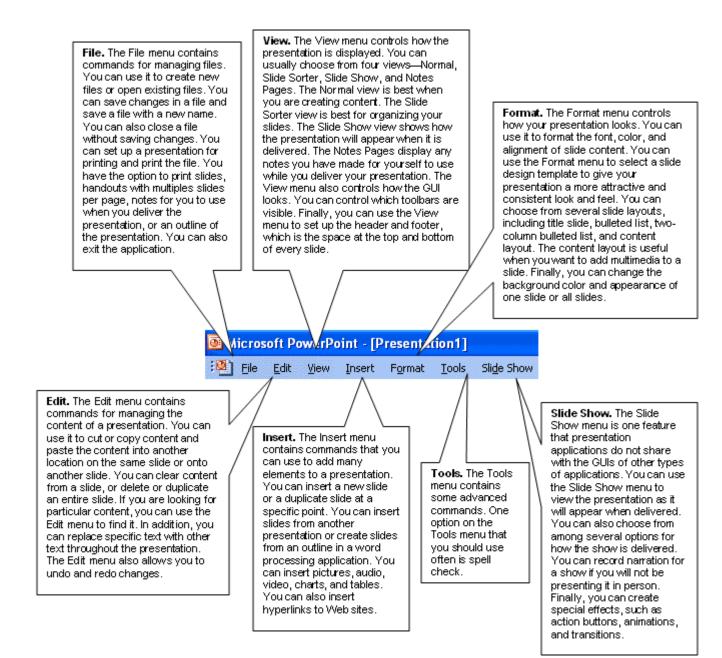